Московский государственный технический университет имени Н.Э. Баумана

**С.А. Васюков, А.Б. Красовский, О.И. Мисеюк**

# **ИССЛЕДОВАНИЕ ЛИНЕЙНЫХ ЭЛЕКТРИЧЕСКИХ ЦЕПЕЙ СИНУСОИДАЛЬНОГО ТОКА (РЕЗОНАНС НАПРЯЖЕНИЙ)**

*Учебно - методическое пособие*

**Москва ИЗДАТЕЛЬСТВО МГТУ им. Н.Э. Баумана 2023**

УДК 621.3 ББК 31.2 Рецензент

# **Васюков С.А.**

Исследование линейных электрических цепей синусоидального тока (резонанс напряжений): учебно-методическое пособие (методические указания к выполнению лабораторной работы) по дисциплинам «Электротехника», «Электротехника и электроника» С.А. Васюков, А.Б. Красовский, О.И. Мисеюк – М.: Изд. – во МГТУ им. Н.Э.Баумана, 2023 – ,[] с.: ил.

В методических указаниях изложены основные теоретические сведения о цепях синусоидального тока, даны определения резонанса напряжений и токов. Приведены частотные характеристики последовательного колебательного контура. Представлены задание, порядок выполнения и методические указания к проведению работы, а также контрольные вопросы.

Для студентов 2 – 4 курсов МГТУ им. Н.Э.Баумана, обучающихся по программам бакалавриата и специалитета и изучающих дисциплины «Электротехника», «Электротехника и электроника» на кафедре «Электротехника и промышленная электроника»

# © **Издательство МГТУ им. Н.Э.Баумана, 2023**

#### **ОГЛАВЛЕНИЕ**

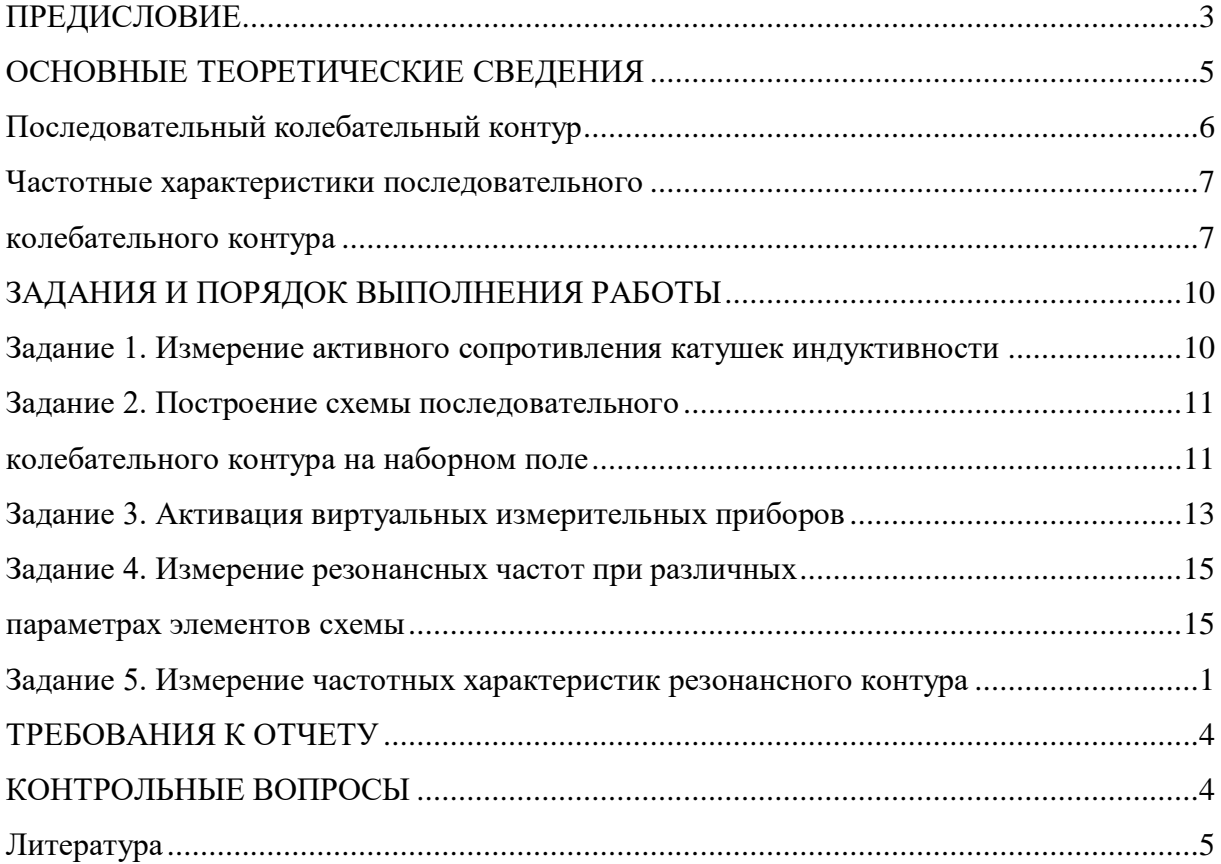

# **ПРЕДИСЛОВИЕ**

<span id="page-2-0"></span>Современное высшее техническое образование, ориентированное на формирование профессиональных компетенций, уделяет большое внимание подготовке специалистов, владеющих как теоретическими знаниями, так и современными методами исследования. Особо выделяется способность проводить исследования физических процессов и свойств объектов с выбором технических средств, методов измерений, обработки и представления результатов. А эта способность во многом формируется в результате выполнения лабораторных практикумов.

Цепи синусоидального тока широко применяются как в промышленности, так и в повседневной жизни. Их расчет, особенно с использованием комплексного метода – составная часть подготовки современного инженера. Резонансные явления в цепях синусоидального тока можно встретить при проектировании фильтров, корректирующих устройств автоматики, электронных генераторов и т.п. Именно

поэтому лабораторная

работа по изучению цепей синусоидального тока – одна из базовых работ курса «Электротехника» и «Электротехника и электроника».

Цель выполнения лабораторной работы по изучению синусоидального тока:

– закрепление на практике основных положений дисциплин «Электротехника» и «Электротехника и электроника»;

– приобретение студентами навыков работы с электроизмерительными приборами;

– приобретение навыков самостоятельного изучения основных свойств, законов и режимов работы линейных электрических цепей синусоидального тока, а также умений и навыков экспериментального определения значений параметров элементов, входящих в исследуемую цепь;

– изучение влияния параметров цепей на режим их работы;

– овладение навыками экспериментального исследования режима резонанса напряжений.

# **ОСНОВНЫЕ ТЕОРЕТИЧЕСКИЕ СВЕДЕНИЯ**

<span id="page-4-0"></span>Резонанс представляет собой такой режим пассивной электрической цепи, содержащей катушку с индуктивностью *L* и конденсатор с емкостью *С*, при которых ток и напряжение на входе цепи совпадают по фазе. При резонансе реактивное сопротивление и реактивная проводимость цепи равны нулю; соответственно равна нулю реактивная мощность на выводах цепи.

*Резонанс напряжений* наблюдается в электрической цепи с последовательным соединением участков, содержащих индуктивности и емкости. При резонансе напряжений индуктивное сопротивление одной части цепи компенсируется емкостным сопротивлением другой ее части, последовательно соединенной с первой. В результате реактивное сопротивление и реактивная мощность на выводах цепи равны нулю.

*Резонанс токов* наблюдается в электрической цепи с параллельным соединением участков, содержащих индуктивности и емкости. При резонансе токов индуктивная проводимость одной части цепи компенсируется емкостной проводимостью другой ее части, параллельно соединенной с первой. В результате реактивная проводимость и реактивная мощность на выводах цепи равны нулю.

Частоты, при которых наблюдается явление резонанса, называются *резонансными частотами*.

#### **Последовательный колебательный контур**

<span id="page-5-0"></span>*Резонанс напряжений.* Резонансная цепь с последовательным соединением *r*, *L* и *C* (рис. 1) является простейшей цепью для изучения явления резонанса напряжений.

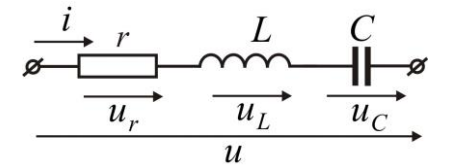

**Рис. 1.** Последовательный колебательный контур: *i* – ток в контуре; *r* – сопротивление;

 $u$  – напряжение;  $u_r$ ,  $u_L$ ,  $u_C$  - напряжения на элементах  $r$ ,  $L$ ,  $C$ 

Рассмотрим комплексное сопротивление *Z* такой цепи, которое зависит от частоты ω:

$$
Z = r + j \bigg( \omega L - \frac{1}{\omega C} \bigg). \tag{1}
$$

Резонанс напряжений наступает при частоте  $\omega_0$  когда

$$
\omega_0 L = \frac{1}{\omega_0 C} \implies \omega_0 = \frac{1}{\sqrt{LC}}.
$$
\n(2)

Резистивное сопротивление контура  $Z_0$  при резонансе будет равно активному сопротивлению *r*:

$$
Z_0 = r.
$$

Определим реактивные сопротивления на индуктивности $X_{L_0}$ и емкости $X_{C_0}$ при резонансе:

$$
X_{L_0} = \omega_0 L = \frac{1}{\sqrt{LC}} L = \sqrt{\frac{L}{C}};
$$
  

$$
X_{C_0} = \frac{1}{\omega_0 C} = \frac{\sqrt{LC}}{C} = \sqrt{\frac{L}{C}}.
$$

Видно, что сопротивления  $X_{L_0} = X_{C_0} = \sqrt{L/C} = \rho$  – характеристическое (волновое) сопротивление контура.

Резонансные свойства контура можно охарактеризовать добротностью последовательного колебательного контура *Q* , которую можно определить из выражения:

$$
Q = \frac{\omega_0 L}{r} = \frac{1}{r \omega_0 C} = \frac{\rho}{r}.
$$
 (3)

Величину, обратную добротности, *Q*  $d=\frac{1}{\epsilon}$  принято называть затуханием.

# **Частотные характеристики последовательного**

#### <span id="page-6-1"></span>**колебательного контура**

<span id="page-6-0"></span>Зависимости параметров электрической цепи, токов и напряжений на элементах от частоты называются *частотными характеристиками*.

Сопротивление контура согласно формуле (1) можно представить в виде

$$
Z = z(\omega) \cdot e^{j\varphi(\omega)},\tag{4}
$$

где *<sup>z</sup>*(ω) – амплитудно-частотная характеристика сопротивления контура,

$$
z(\omega) = \sqrt{R^2 + \left(\omega L - \frac{1}{\omega C}\right)^2};
$$
\n(5)

 $\varphi(\omega)$  – фазо-частотная характеристика сопротивления контура.

$$
\varphi(\omega) = \arctg \frac{\left(\omega L - \frac{1}{\omega C}\right)}{R} \tag{6}
$$

.

С учетом (4−6), можно определить ток в цепи по формуле

$$
\dot{I} = \frac{\dot{U}}{Z} = \frac{\dot{U}}{\sqrt{R^2 + \left(\omega L - \frac{1}{\omega C}\right)^2}} e^{-j\arct{\frac{\left(\omega L - \frac{1}{\omega C}\right)}{R}}}
$$

На рис. 2 приведены частотные сопротивления  $z(\omega)$  и угла сдвига по фазе  $\varphi(\omega)$ между напряжением и током. По оси абсцисс отложена частота ω, а по оси ординат – отношение полного сопротивления *z* к активному сопротивлению *r*, (рис. 2, *а*), и угол сдвига по фазе φ (рис. 2, *б*).

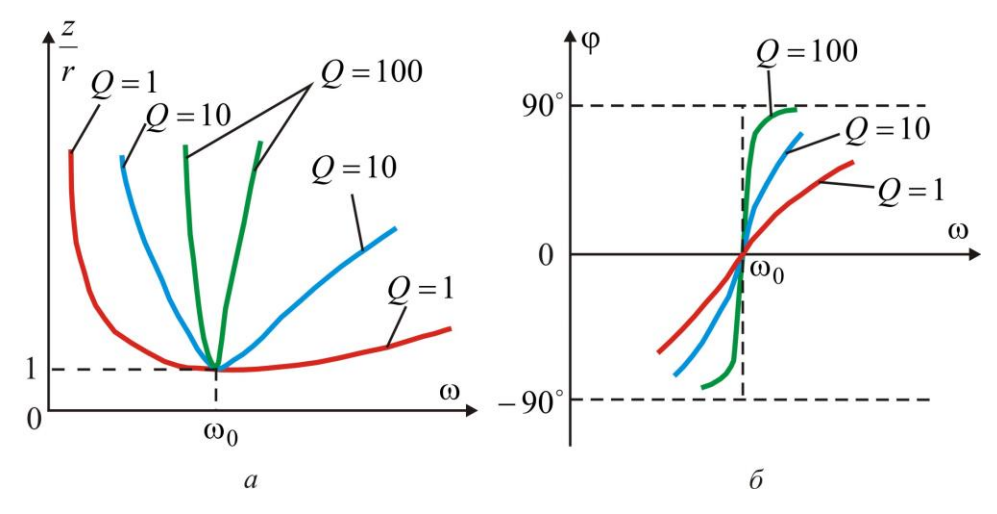

**Рис. 2.** Частотные зависимости сопротивления (*а*) и угла сдвига по фазе (*б*)

Полное сопротивление цепи минимально при резонансе напряжений; при этом ток в цепи достигает своего максимального значения  $I_0^+$ 

На рис. 3 изображены частотные зависимости тока в цепи: по оси абсцисс, как и на рис. 2, отложены значения ω, по оси ординат – отношения токов *I* к максимальному току при резонансе  $I_0$ .

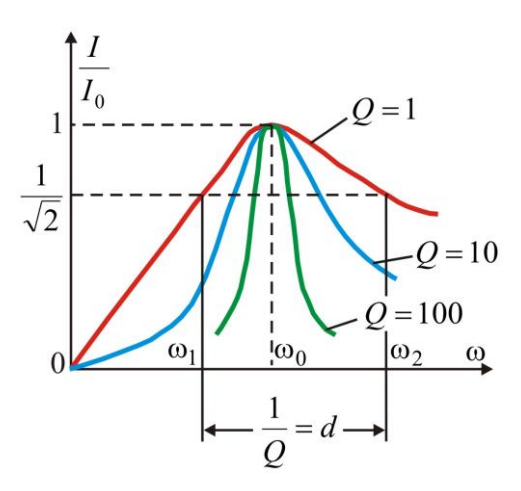

**Рис. 3.** Резонансные кривые тока в относительных единицах

Чем выше добротность цепи *Q*, тем острее резонансные кривые. Таким образом, величина *Q* характеризует остроту резонансной кривой.

Полосу частот вблизи резонанса, на границах которой ток снижается до  $I_0/\sqrt{2} = 0.707 I_0$ , принято называть полосой пропускания резонансного контура. При токе  $I = I_0 / \sqrt{2}$  мощность, расходуемую в сопротивлении *r*, можно вычислить следующим образом:

$$
r\left(\frac{I_0}{\sqrt{2}}\right)^2 = \frac{1}{2} rI_0^2,
$$

т.е. она составляет половину мощности, расходуемой при резонансе. Поэтому границы полосы пропускания соответствуют половине максимальной мощности на резонансе. На границах полосы пропускания резонансного контура активное и реактивное сопротивления равны  $r = |x|$ . Угол сдвига по фазе  $\varphi$  между напряжением на выводах цепи и током составляет  $\pm 45^\circ$ ; на нижней границе комплексное сопротивление цепи имеет емкостный характер (ток опережает напряжение) и  $\varphi = -45^{\circ}$ ; на верхней границе комплексное сопротивление цепи имеет индуктивный характер (ток отстает от напряжения) и  $\varphi = 45^{\circ}$ .

По определению полосу пропускания  $\Delta\omega$  резонансного контура находится из соотношений

$$
\Delta \omega = \omega_2 - \omega_1 = \frac{\omega_0}{Q}.
$$

На частотах, близких к резонансной, напряжения на индуктивности и емкости могут быть весьма велики и превышать входное напряжение, что необходимо учитывать во избежание повреждения изоляции.

На рис. 4 показана векторная диаграмма тока и напряжений при резонансе. Напряжения на реактивных элементах при резонансе можно определить из выражения

$$
\dot{U}_{L_0} = -\dot{U}_{C_0} = \frac{\dot{U}}{r} j\omega_0 L = j\dot{U}Q,\tag{7}
$$

Которое свидетельствует о том, что добротность рассматриваемой цепи можно рассчитать как кратность перенапряжения на  $L$  и  $C$  при резонансной частоте.

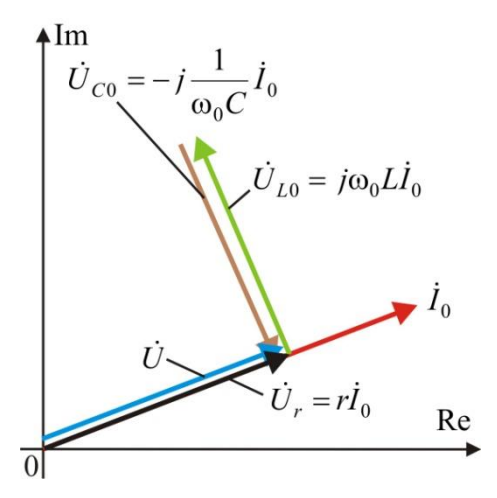

Рис. 4. Векторная диаграмма при резонансе напряжений

Частотные зависимости напряжений на индуктивности и емкости изображены на рис. 5

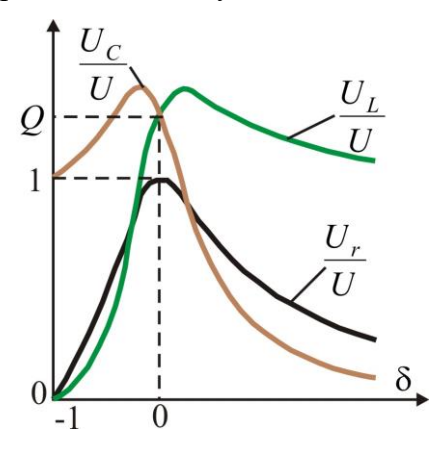

Рис. 5. Частотные зависимости напряжений на индуктивности и емкости

в относительных единицах

При *Q*> 1 эти напряжения превышают напряжение *U*, приложенное к резонансному контуру. Однако значения, получаемые на основании формулы (7), не являются максимальными: максимум напряжения *U<sup>L</sup>* располагается несколько выше (правее), а максимум *U<sup>C</sup>* – ниже (левее) резонансной частоты (см. рис. 5).

# **ЗАДАНИЯ И ПОРЯДОК ВЫПОЛНЕНИЯ РАБОТЫ**

<span id="page-9-0"></span>1. Перед началом выполнения лабораторной работы изучите описание лабораторного стенда (см.: Васюков С.А., Мисеюк О.И. «Стенд и приборы для исследования электрических цепей»: учеб.-метод. пособие по выполнению лабораторных работ по дисциплинам «Электротехника» и «Электротехника и электроника». М.: Изд-во МГТУ им. Н.Э. Баумана, 2018.).

2. Исследуйте линейную электрическую цепь при последовательном соединении катушки индуктивности *L* и конденсатора *С*.

В лабораторной работе используются следующие мини-блоки:

- катушка индуктивности 33 мГн (номинальный ток 50 мА);
- катушка индуктивности 100 мГн (номинальный ток 50 мА);
- конденсатор 0,47 мкФ (номинальное напряжение 63 В);
- конденсатор 1,0 мкФ (номинальное напряжение 63 В);
- резисторы 100 Ом, 220 Ом, 330 Ом (номинальная мощность 2 Вт).

#### **Задание 1. Измерение активного сопротивления катушек индуктивности**

<span id="page-9-1"></span>Для проведения измерений включите общее питание стенда и компьютера, тумблер питания однофазного источника и питание блока мультиметров. После этого выберите любой из четырех мультиметров. Затем подсоедините к выбранному мультиметру измерительные провода: красный ко входу  $\text{V}\Omega$ , черный – ко входу  $\text{COM}$ ). Затем установите переключатель мультиметра в положение  $\Omega$  (предел измерения 200). Далее смонтируйте мини блоки 33 мГн и 100 мГн на наборном поле в соответствии с рис. 6.

Подсоедините измерительные провода в любой полярности к точкам  $\mathbb{O}$  и  $\mathbb{Q}$ , измеренное значение активного сопротивления катушки индуктивности занесите в графу  $R_{K1}$  табл. 1. Проделайте те же измерения с мини блоком 100 мГн (точки  $\mathcal{D}_H \mathcal{D}_H$ ) и занесите результат в графу *RK2* табл. 1.

#### **Параметры катушек индуктивности**

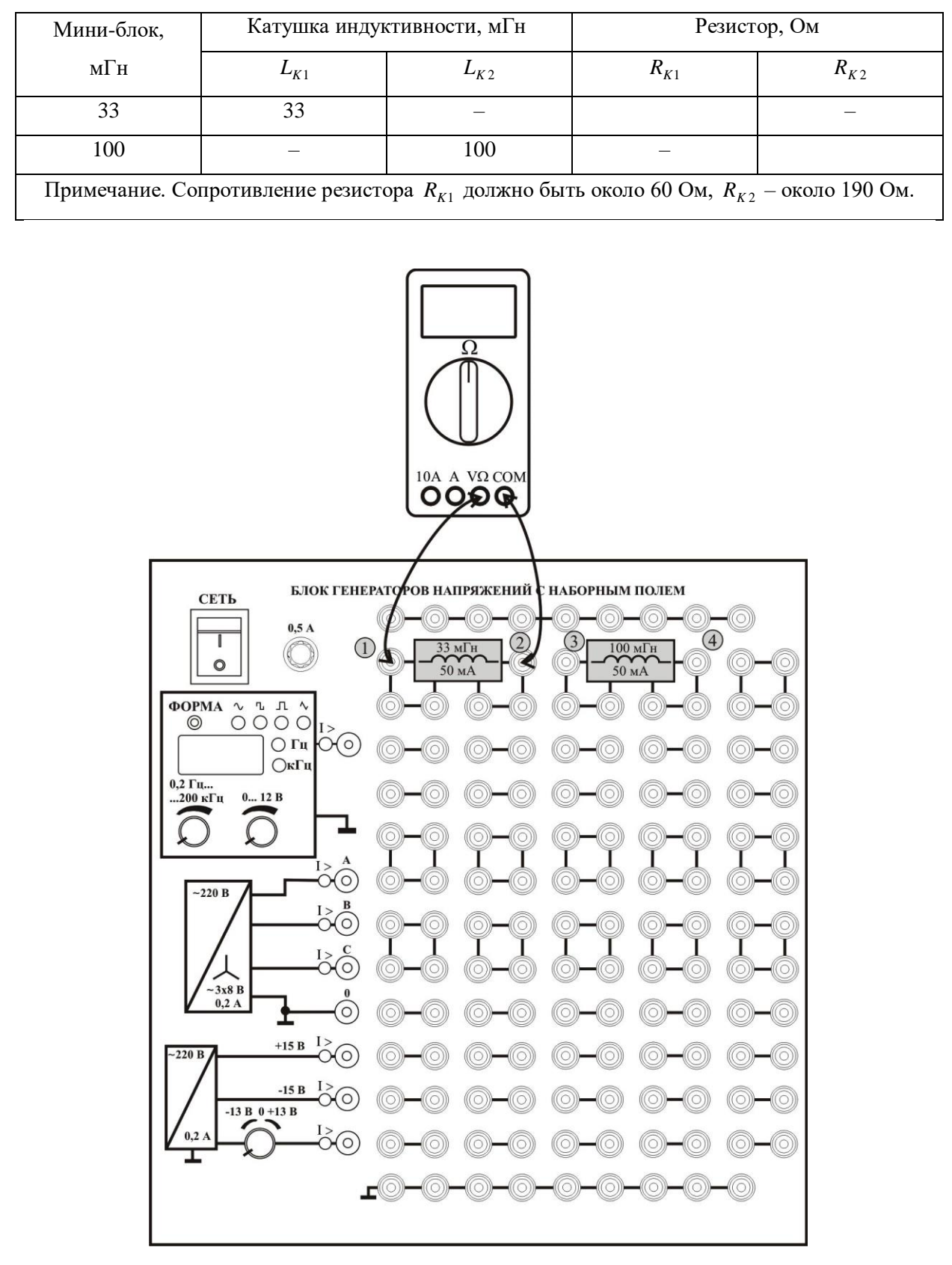

<span id="page-10-1"></span><span id="page-10-0"></span>**Рис. 6.** Измерение активного сопротивления катушек индуктивности

**Задание 2. Построение схемы последовательного колебательного контура на наборном поле**

Электрическая схема цепи приведена на рис. 7. На схеме показан генератор синусоидального напряжения  $U$  (точка  $\bigcup$ ), балластный резистор  $\,R_6^{}\,$  (он необходим для устойчивой работы виртуальных приборов), резистор *R*1 , мини-блок катушки индуктивности *LK, RК* и конденсатор *С*. Мини-блоки необходимо выбирать по номеру стенда (табл. 2).

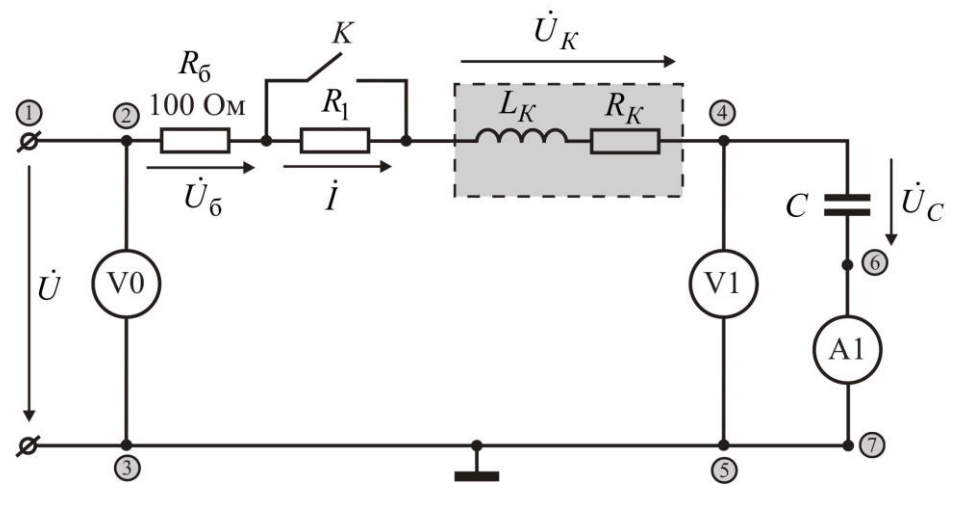

**Рис. 7.** Электрическая схема цепи

*Таблица 2*

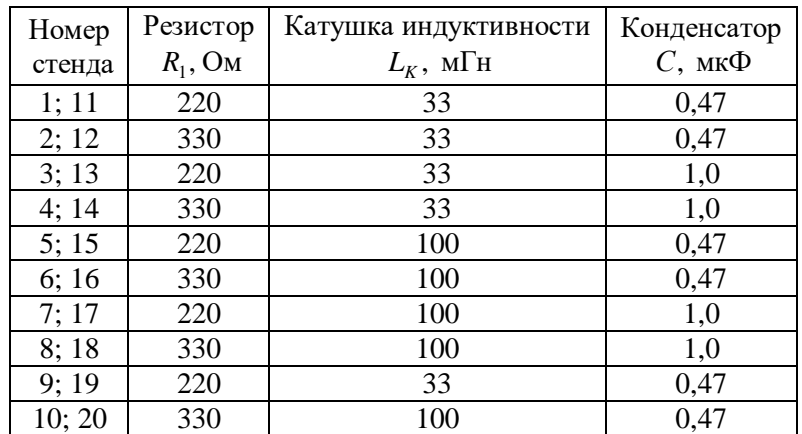

# **Параметры элементов на стендах**

В схему включены:

 виртуальный вольтметр V0, измеряющий выходное напряжение генератора;

- виртуальный вольтметр V1, измеряющий напряжение на конденсаторе;
- виртуальный амперметр А1, измеряющий ток в цепи.

Параллельно резистору  $R_1$  включен ключ  $K$ , при замкнутом ключе резистор  $R_1$ исключается их схемы.

Для монтажа исследуемой схемы на наборном поле рекомендуется на первом этапе смонтировать только мини-блоки, а затем подключить генератор и измерительные приборы (рис. 8).

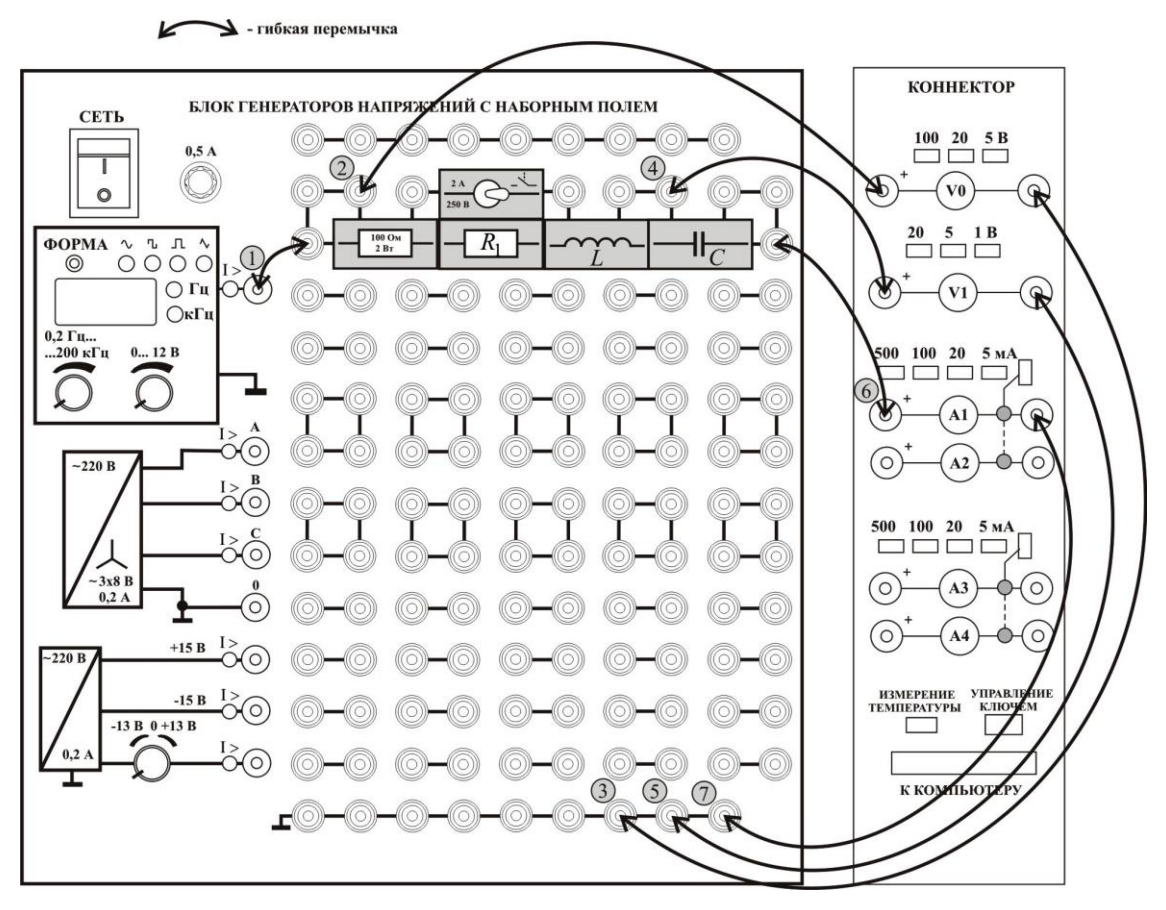

**Рис. 8.** Монтажная схема

Клеммы красного цвета вольтметров V0, V1 и амперметра А1 подключены к точкам  $\mathbb{Q}$ ,  $\mathbb{Q}$  и  $\mathbb{G}$  соответственно. Клеммы синего цвета вольтметров V0, V1 и амперметра А1 подключены к любым вводам земляной шины.

#### **Задание 3. Активация виртуальных измерительных приборов**

<span id="page-12-0"></span>Активируйте левой кнопкой мыши иконку «ВП ТОЭ» на рабочем столе компьютера. В открывшейся вкладке Приборы I (рис. 9, *а*), установите приборы V0, V1, A1 для измерения действующего значения. Нажмите указателем мыши на вкладку Меню и в раскрывшемся списке (рис. 9, *б*), последовательно активируйте Приборы II, Осциллограф и Аналоговый прибор (рис. 10).

Измените вкладку **Активное сопротивление R** (**Приборы II**) на **Угол сдвига фаз**, далее номер входа **Аналогового прибора** с **1** на **7**. Виртуальные приборы готовы для измерения напряжений, тока и угла сдвига фаз между входным напряжением и

током.

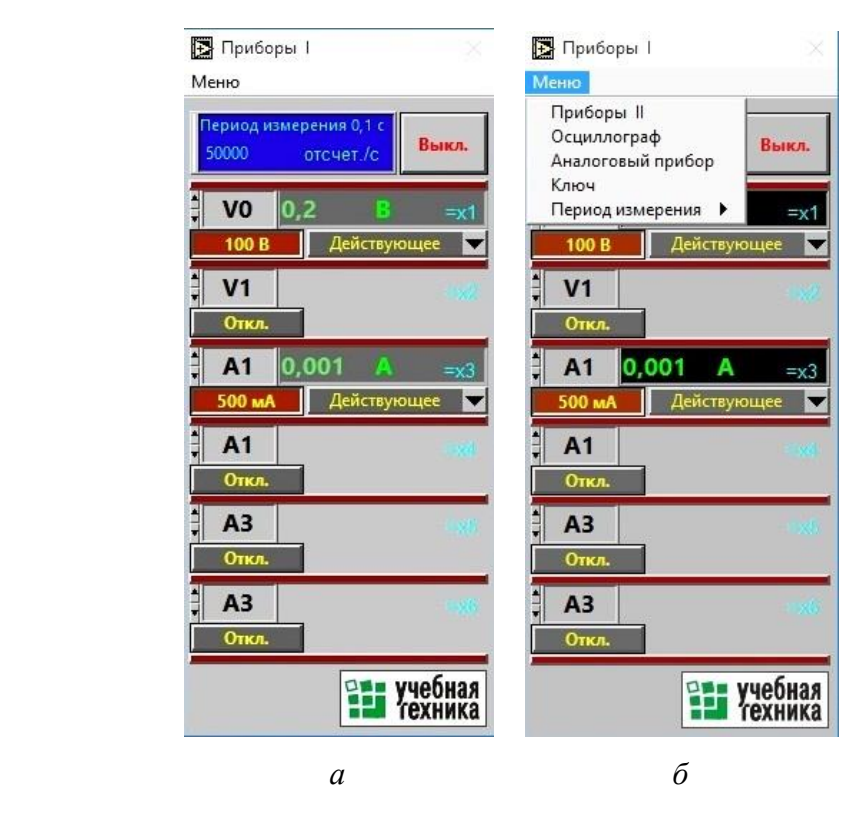

**Рис. 9.** Активация виртуальных измерительных приборов

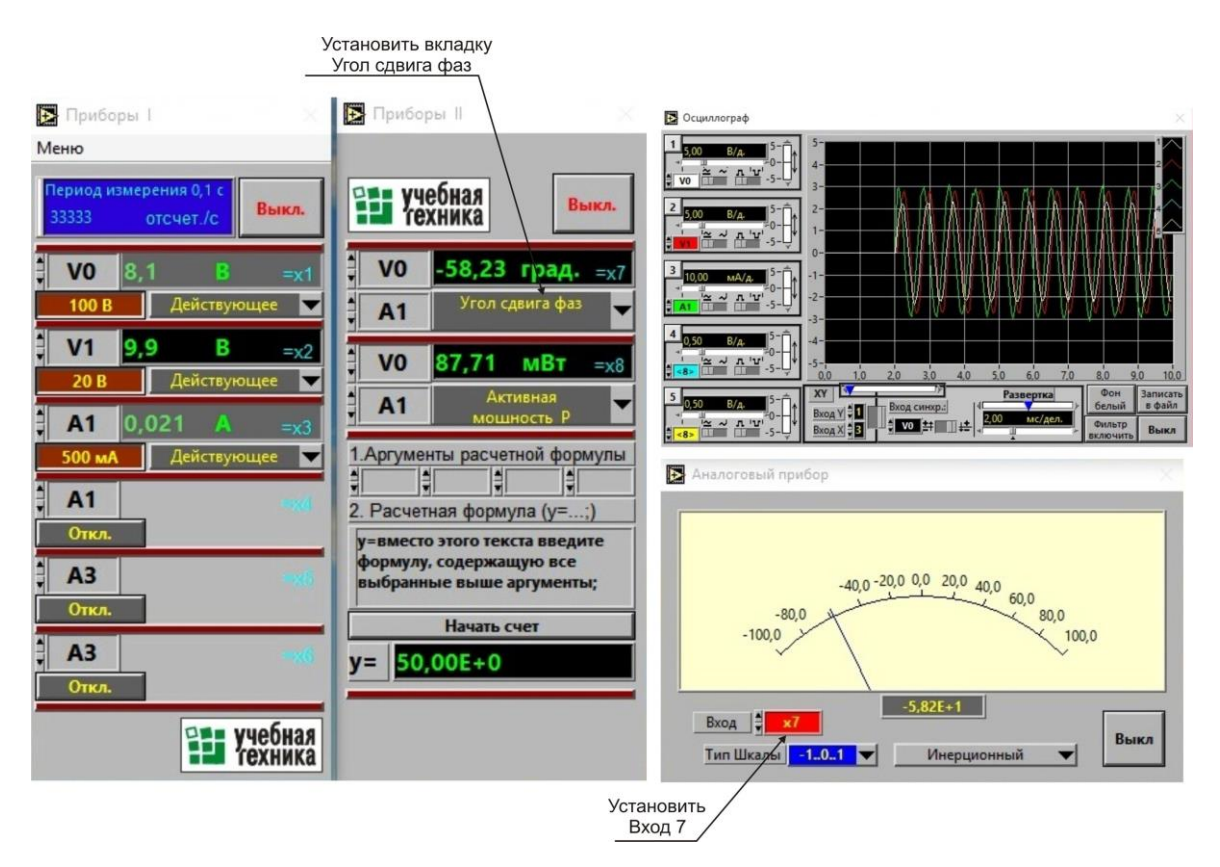

**Рис. 10.** Набор виртуальных приборов

# Залание 4. Измерение резонансных частот при различных параметрах элементов схемы

<span id="page-14-1"></span><span id="page-14-0"></span>Внесите значения параметров в шапку «Конфигурация цепи» (табл. 3) в соответствии с номером стенда (см. табл. 2), а в столбец  $R_K$  – значения сопротивления мини блоков индуктивностей 33 и 100 мГн, измеренные ранее (см. табл. 1).

При замкнутом положении ключа К (см. рис. 7) сопротивление  $R_1 = 0$ , при разомкнутом -  $R_1$  равно значению, указанному в табл. 2.

При заполнении столбцов «Результаты вычислений» для каждой строки используйте расчетные соотношения:

- общее активное сопротивление цепи  $R = 100 + R_1 + R_K$ ;

- резонансная частота  $f_0 = 1/(2\pi\sqrt{L_K C})$  где  $L_K$  - индуктивность катушки, Гн;  $C$  – емкость конденсатора,  $\Phi$ ;

- емкостное сопротивление рассчитайте по выражению

$$
x_C = 1/(\omega_0 C),
$$

где  $\omega_0 = 2\pi f_0$ ;

- ток при резонансе  $I_0$  вычислите как  $I_0 = V_0 / R = 8 / R$ ;

- добротность  $Q$  вычислите как  $Q = x_C / R$ .

Кнопкой Форма (см. рис. 8) выберите синусоидальную форму сигнала генератора.

 *Таблица 3*

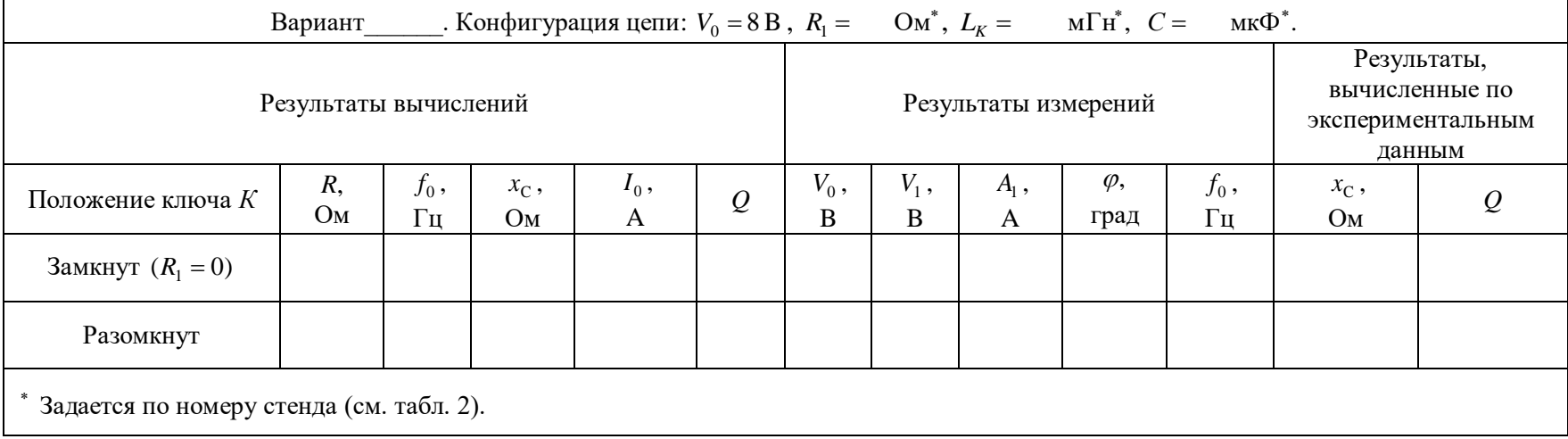

# **Форма для заполнения результатов измерений и вычислений параметров исследуемой цепи**

Вращая ручку регулировки амплитуды, установить напряжение генератора  $V_0 = 8B$  и занести в столбец  $V_0$  (табл. 3). Напряжение контролируйте по виртуальному вольтметру V0. При проведении измерений необходимо поддерживать это напряжение неизменным.

Установите ключ К в замкнутое состояние, для этого переведите подвижный элемент ключа (см. рис. 8) влево. Изменяя частоту генератора, добейтесь резонанса, который достигается при минимальном сдвиге фаз (показания виртуального фазометра) и максимальном токе (показания виртуального амперметра A1). Используя показания приборов, заполните сначала строку 1 табл. 3.

Установите ключ  $K$  в разомкнутое состояние, для этого переведите подвижный элемент ключа (см. рис. 8) вправо. Проведите измерения для второй строки табл. 3.

По результатам измерений для каждой строки вычислите емкостное сопротивление  $x_C = V_1 / A_1$  и добротность  $Q = V_1 / V_0$ .

Сделать выводы о влиянии сопротивления  $R_1$  на резонансную частоту, резонансный ток и добротность. При расхождении теоретических расчетов и экспериментальных данных, необходимо объяснить возникшее расхождение.

#### Задание 5. Измерение частотных характеристик резонансного контура

<span id="page-16-0"></span>Переведите ключ К в замкнутое положение  $(R_1 = 0)$ . Изменяя частоту генератора, добейтесь резонанса (по минимальному абсолютному значению угла сдвига по фазе  $\varphi$ ). Далее занесите в табл. 4 резонансную частоту  $f_0$ , резонансный ток  $I_0$ , угол сдвига фаз и напряжение на конденсаторе  $V_1$ .

Изменяя частоту в меньшую сторону от  $f_0$ , добейтесь уменьшения тока до уровня  $I_0/\sqrt{2}$ . Затем запишите полученную частоту  $f_1$ , ток, угол сдвига фазе  $\varphi$  и напряжение на конденсаторе  $V_1$  в столбец  $f_1$ . Изменяя частоту в большую от  $f_0$ сторону, добейтесь значение тока  $I_0/\sqrt{2}$ . Далее внесите следующие данные в столбец  $f_2$ : полученную частоту  $f_2$ , ток, угол и напряжение на конденсаторе.

Вычислите шаг  $\Delta_1$  изменения частоты для частот меньших резонансной частоты  $f_0$ , и шаг  $\Delta_2$  для частот больших резонансной частоты. Запишите вычисленные значения в первую строку табл. 4.

Проведите необходимые измерения для остальных частот. Вычислите для всех частот отношение текущего тока к резонансному  $I/I_0$ , полное сопротивление  $z = 8/I$ , отношение полного сопротивления к сопротивлению на резонансе  $z/z_0$  и также занесите полученные значения в таблицу 4.

Определите ширину полосы пропускания  $\Delta f = f_2 - f_1$  и результат занесите в табл. 4.

**Разомкните ключ К** и проделайте все указанные выше измерения, записав результаты в табл. 5.

#### *Таблица 4*

|                                            | Вариант . Конфигурация цепи (ключ К замкнут):                                                                                           |  |                          |  |  |              |  |                                                                                                    |                      |  |  |
|--------------------------------------------|----------------------------------------------------------------------------------------------------|--|--------------------------|--|--|--------------|--|----------------------------------------------------------------------------------------------------|----------------------|--|--|
| Величина                                   | $V_0 = 8 B$ , $R_1 = 0$ , $R_K =$ Om, $L_K =$ $M \Gamma H^*$ , $C = M \Gamma W^*$ , $R = R_K + 100$ Om.                                 |  |                          |  |  |              |  |                                                                                                    |                      |  |  |
|                                            | Bычисление шага: $\Delta_1 = (f_0 - f_1)/3 = \Gamma$ <b>II</b> ; $\Delta_2 = (f_2 - f_0)/3 = \Gamma$ <b>II</b> ; $\Delta f = f_2 - f_1$ |  |                          |  |  |              |  |                                                                                                    |                      |  |  |
| $f$ , Гц                                   |                                                                                                    |  |                          |  |  |              |  | $f_1-2\Delta_1$ $f_1-\Delta_1$ $f_1$ $f_0-2\Delta_1$ $f_0-\Delta_1$ $f_0$ $f_0+\Delta_2$ $f_0+2\Delta_2$ $f_1$ $f_2+\Delta_2$ $f_2+2\Delta_2$ |                      |  |  |
|                                            |                                                                                                    |  |                          |  |  |              |  |                                                                                                    |                      |  |  |
| I, A                                       |                                                                                                    |  | $\frac{I_0}{\sqrt{2}} =$ |  |  | $I_0 =$      |  |                                                                                                    |                      |  |  |
|                                            |                                                                                                    |  |                          |  |  |              |  |                                                                                                    | $rac{I_0}{\sqrt{2}}$ |  |  |
| $I/I_0$                                    |                                                                                                    |  |                          |  |  | 1            |  |                                                                                                    |                      |  |  |
| $\varphi$ , град                           |                                                                                                    |  |                          |  |  |              |  |                                                                                                    |                      |  |  |
| $z,$ OM                                    |                                                                                                    |  |                          |  |  | $z_0 =$      |  |                                                                                                    |                      |  |  |
| $z/z_0$                                    |                                                                                                    |  |                          |  |  | $\mathbf{1}$ |  |                                                                                                    |                      |  |  |
| $V_1, B$                                   |                                                                                                    |  |                          |  |  |              |  |                                                                                                    |                      |  |  |
| * Задается по номеру стенда (см. табл. 2). |                                                                                                    |  |                          |  |  |              |  |                                                                                                    |                      |  |  |

**Амплитудные и фазочастотные характеристики тока и входного сопротивления цепи при** *R***<sup>1</sup> = 0**

#### *Таблица 5*

|                                            |  |  |                          | Вариант . Конфигурация цепи (ключ К замкнут): |  |              |                                                                                                    |                                                                                                    |                          |  |                  |
|--------------------------------------------|--|--|--------------------------|-----------------------------------------------|--|--------------|----------------------------------------------------------------------------------------------------|----------------------------------------------------------------------------------------------------|--------------------------|--|------------------|
| Величина                                   |  |  |                          |                                               |  |              | $V_0 = 8 B$ , $R_1 =$ Om, $R_K =$ Om, $L_K =$ MFn <sup>*</sup> , $C =$ MK $\Phi^*$ , $R = R_1 + R_K + 100$ |                                                                                                    |                          |  | $\rm{O}\rm{M}$ . |
|                                            |  |  |                          |                                               |  |              |                                                                                                    | Bычисление шага: $\Delta_1 = (f_0 - f_1)/3 = \Gamma$ Гц; $\Delta_2 = (f_2 - f_0)/3 = \Gamma$ Гц; $\Delta f = f_2 - f_1$                        |                          |  | $\Gamma$ ц.      |
| $f$ , Гц                                   |  |  |                          |                                               |  |              |                                                                                                    | $f_1-2\Delta_1$ $f_1-\Delta_1$ $f_1$ $f_0-2\Delta_1$ $f_0-\Delta_1$ $f_0$ $f_0+ \Delta_2$ $f_0+2\Delta_2$ $f_1$ $f_2+\Delta_2$ $f_2+2\Delta_2$ |                          |  |                  |
|                                            |  |  |                          |                                               |  |              |                                                                                                    |                                                                                                    |                          |  |                  |
| I, A                                       |  |  |                          |                                               |  | $I_0 =$      |                                                                                                    |                                                                                                    |                          |  |                  |
|                                            |  |  | $\frac{I_0}{\sqrt{2}} =$ |                                               |  |              |                                                                                                    |                                                                                                    | $\frac{I_0}{\sqrt{2}} =$ |  |                  |
| $I/I_0$                                    |  |  |                          |                                               |  | $\mathbf{1}$ |                                                                                                    |                                                                                                    |                          |  |                  |
| $\varphi$ , град                           |  |  |                          |                                               |  |              |                                                                                                    |                                                                                                    |                          |  |                  |
| $z,$ OM                                    |  |  |                          |                                               |  | $z_0 =$      |                                                                                                    |                                                                                                    |                          |  |                  |
| $z/z_0$                                    |  |  |                          |                                               |  | $\mathbf{1}$ |                                                                                                    |                                                                                                    |                          |  |                  |
| $V_1, B$                                   |  |  |                          |                                               |  |              |                                                                                                    |                                                                                                    |                          |  |                  |
| * Задается по номеру стенда (см. табл. 2). |  |  |                          |                                               |  |              |                                                                                                    |                                                                                                    |                          |  |                  |

**Амплитудные и фазочастотные характеристики тока и входного сопротивления цепи при наличии** *R***<sup>1</sup>**

2.2.5.12. Постройте графики  $I/I_0$ ,  $z/z_0$  и  $\varphi$  в функции частоты по данным табл. 4 и 5 в единой системе координат (см. файл отчета по лабораторной работе).

Постройте векторную диаграмму напряжений для частот  $f_0, f_1, f_2$  по данным табл. 4 (рис. 11). Диаграмма должна отображать взаимное расположение входного напряжения  $\dot{U}$ , напряжения на балластном резисторе  $\dot{U}_6$ , напряжения на конденсаторе  $\dot{\cal{U}}_c$  и напряжения на катушке индуктивности  $\dot{\cal{U}}_K$ , соблюдая масштаб и направление. Вектор тока  $\dot{I}$  строится без соблюдения масштаба и ориентирован горизонтально вправо.

Для облегчения построений, по данным табл. 4 заполните табл. 6 и вычислите напряжение на балластном резисторе.

Таблица б

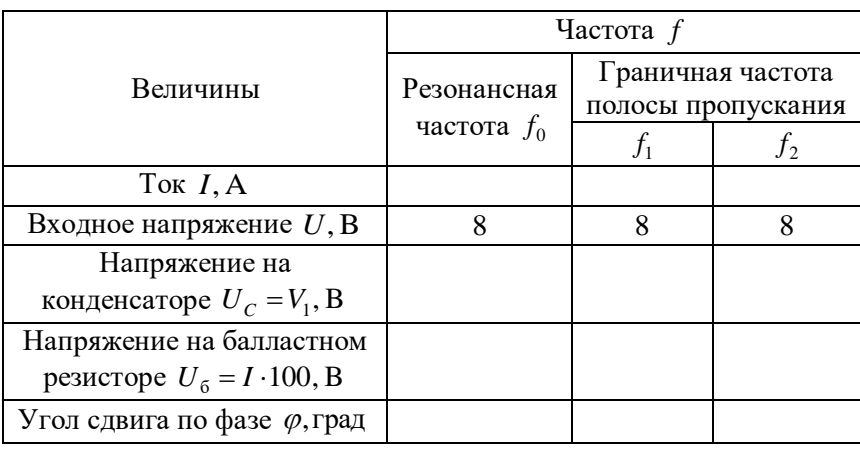

Результаты измерений

Пример построения векторной диаграммы показан на рис. 11:

- отложите под углом  $\varphi$  вектор входного напряжения  $\dot{U}$  (рис. 11, *a*);

– отложите вектор  $\dot{\cal{U}}_6$  по направлению тока  $\dot{I}$ , а вектор  $\dot{\cal{U}}_c$  отстающим от тока на 90° так, чтобы стрелки векторов  $\dot{U}$  и  $\dot{U}_c$  сходились в одной точке (рис. 11, 6);

- дополните систему векторов вектором  $\dot{U}_K$  так, чтобы выполнялось уравнение  $\dot{U} = \dot{U}_6 + \dot{U}_K + \dot{U}_C$  (puc. 11, *e*).

После выполнения всех расчетов результаты показать преподавателю и, получив его разрешение, выключить питание стенда.

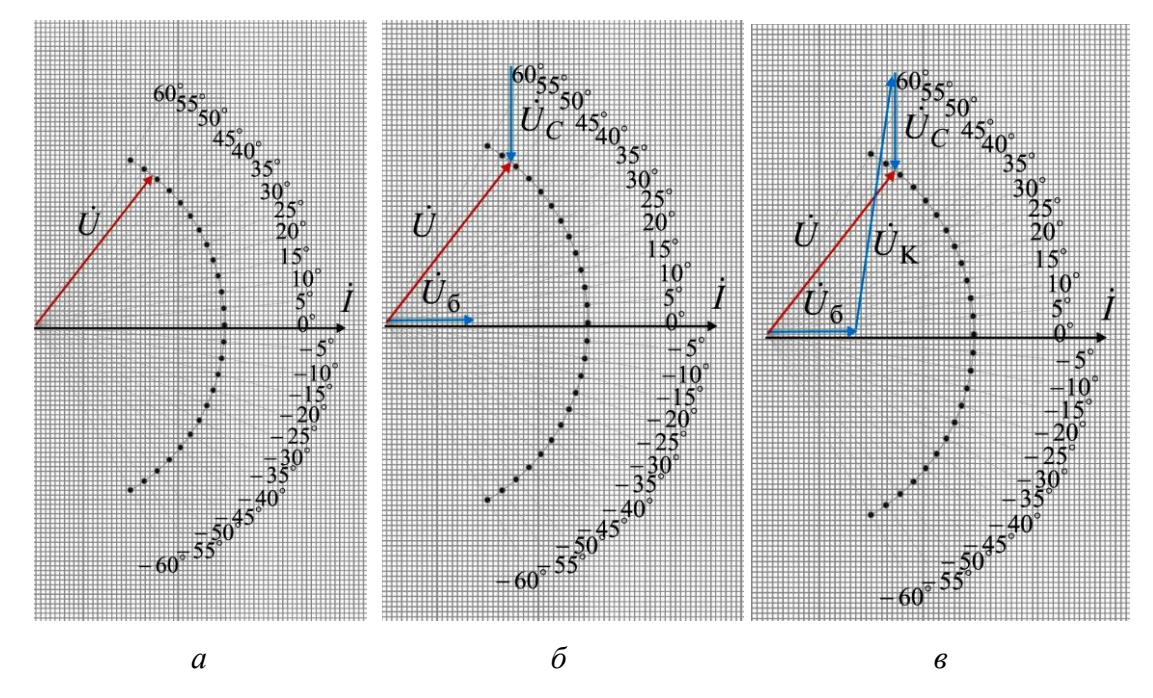

**Рис. 11.** Порядок построения векторной диаграммы

# **ТРЕБОВАНИЯ К ОТЧЕТУ**

<span id="page-21-0"></span>Форма отчета предоставляется студентам в электронном виде лектором потока или копируется и распечатывается с сайта кафедры [http://fn.bmstu.ru/learning-work-fs-](http://fn.bmstu.ru/learning-work-fs-7/laboratory-works-fs-7)[7/laboratory-works-fs-7.](http://fn.bmstu.ru/learning-work-fs-7/laboratory-works-fs-7)

# **КОНТРОЛЬНЫЕ ВОПРОСЫ**

<span id="page-21-1"></span>1. Почему в последовательной цепи *R-L-C* изменение емкости конденсатора приводит к изменению значения тока I, коэффициента мощности  $\cos\phi$ , активной P и полной *S* мощностей?

2. Как добиться резонанса при последовательном соединении *R-L-C* элементов, и по каким признакам убедиться, что в цепи наступил резонанс?

3. В последовательной цепи *R-L-C* цепи установлен режим резонанса напряжений. Сохранится ли резонанс, если активное сопротивление подключить:

а) параллельно конденсатору;

б) параллельно катушке индуктивности;

в) последовательно?

4. В последовательной цепи *R-L-C* установлен режим резонанса напряжений. Как изменится активная мощность, если:

а) последовательно включить активное сопротивление, конденсатор;

б) параллельно зажимам источника подключить активное сопротивление,

конденсатор?

5. Как примерно изменятся графики  $I/I_0(\omega)$ ;  $z/z_0(\omega)$ , если уменьшить сопротивление *RK*?

6. Объясните, как качественно изменится векторная диаграмма напряжений, если увеличить частоту питающего напряжения?

7. Объясните, как качественно изменится векторная диаграмма напряжений, если увеличить емкость *C*?

8. Что такое добротность резонансного контура? Объясните, как найти добротность по экспериментальным данным и по графикам.

9. Как изменится добротность последовательного контура (см. рис. 7) при замыкании ключа *К*?

10. Объясните, почему при резонансе напряжений, ток принимает максимальное значение?

# **Литература**

- <span id="page-22-0"></span>1. *Борисов Ю.М., Липатов Д.Н., Зорин Ю.Н.* Электротехника. СПб.: БХВ-Петербург, 2012. 551 с.
- *2. Васюков С.А., Мисеюк О.И.* Стенд и приборы для исследования электрических цепей: учебно-методическое пособие по дисциплинам «Электротехника» и «Электротехника и электроника». Москва: Изд-во МГТУ им Н.Э.Баумана, 2018. 29 с.
- 3. *Касаткин А.С., Немцов М.В.* Электротехника. Центр «Академия», 2010. 544 с.